## Misurazione e valutazione delle *performance*

Lezione 5 DEA: MODELLI CRS E VRS CON SLACK

Marialisa Mazzocchitti Università degli Studi «G. d'Annunzio» di Chieti-Pescara

#### Agenda

1. Modelli DEA CRS con slack 2. Modelli DEA VRS con slack

# Modelli DEA CRS con *slack*

## Dov'è lo slack? (1/3)

- Gli esempi presentati nel corso del precedente incontro sono stati definiti «semplici» sia perché si prendevano in considerazione soltanto 3DMUche realizzano un processo produttivo caratterizzato da due input e un output o da un input e due output, sia perché anche nella presentazione del generico modello DEA-CRS (estensione a K DMUs, N outputs, M inputs) non si è tenuto conto di possibili slack
- In altre parole, oltre alle  $\lambda$  abbiamo calcolato il valore di  $\theta$  nel primo esempio e  $\phi$  nel secondo che corrispondono alla misura di input-efficienza di Debreu-Farrell e alla misura di output-efficienza di Debreu-Farrell rispettivamente
- Ma uno dei principali limiti della misura di Debreu-Farrell è che un'unità produttiva può avere un punteggio di efficienza pari a 1 ed essere ancora inefficiente nel senso di Koopmans
	- Questo accade quando una unità si trova in una condizione tale per cui una contrazione (espansione) radiale degli input (output) non è possibile ma soltanto uno o alcuni degli input (output) tra tutti potrebbero ulteriormente essere ridotti (espansi) senza influire sulla necessità di altri input (o della produzione di altri output)
	- Tale eccesso di uno o alcuni input e, parimenti, mancanza/deficit di uno o alcuni output viene definito slack

#### Dov'è lo slack? (2/3)

Si prenda in considerazione l'unità D : la sua misura di input efficienza assume valore pari a 1 ( $\overline{OD}/\overline{OD}$ ), infatti questa non può ridurre in senso radiale i livelli di input impiegati nel processo produttivo e continuare a produrre l'output y, ma a parità di output ha impiegato lo stesso livello di input x <sup>1</sup> impiegato dall'unità B e un eccesso di input x<sub>2</sub> (*slack*) rispetto all'unità produttiva B

Pertanto l'unità D non è efficiente in senso di Koopmans (se riducesse il livello del solo input  $x_2$  fino al livello impiegato dall'unità B riuscirebbe comunque a produrre l'output y)

In generale, in corrispondenza di tutte le unità che si collocano sul tratto verticale dell'isoquanto <sup>e</sup> quelle che si collocano sul tratto orizzontale dello stesso, la misura di input-efficienza di Debreu-Farrell assume un valore pari ad 1, ma tali unità non possono essere considerate pienamente efficienti in senso di Koopmans

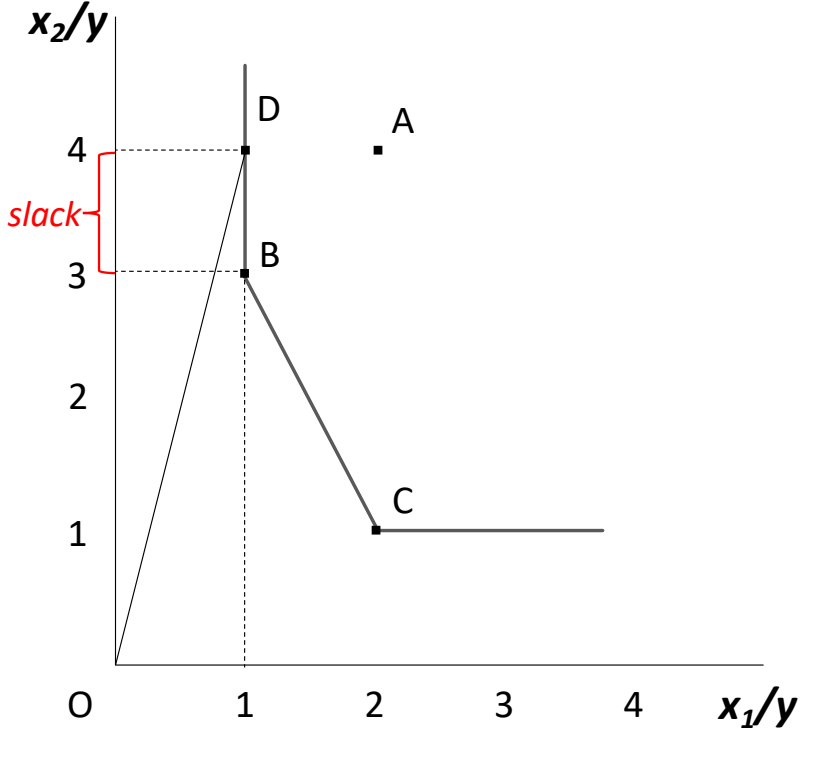

#### Dov'è lo slack? (3/3)

Si prenda in considerazione l'unità E : la sua misura di output - *y2/x* efficienza assume valore pari a 1 ( $\overline{OE}/\overline{OE}$ ), infatti nessuna espansione radiale degli output è possibile continuando ad utilizzare il vettore di input  $x$ , ma un aumento della produzione del solo output y<sub>1</sub> si; infatti, a parità di input, E ha prodotto lo stesso livello di output y<sub>2</sub> prodotto dall'unità produttiva C ma un livello inferiore di output y<sub>1</sub> (*slack*)

Pertanto, l'unità E non è efficiente in senso di Koopmans (con lo stesso livello di input avrebbe potuto produrre un lo stesso livello dell'output y 1prodotto dall'unità C)

In generale, in corrispondenza di tutte le unità che si collocano sul tratto orizzontale della curva di trasformazione <sup>e</sup> quelle che si collocano sul tratto verticale della stessa, la misura di outputefficienza di Debreu-Farrell assume un valore pari ad 1, ma tali unità non possono essere considerate efficienti

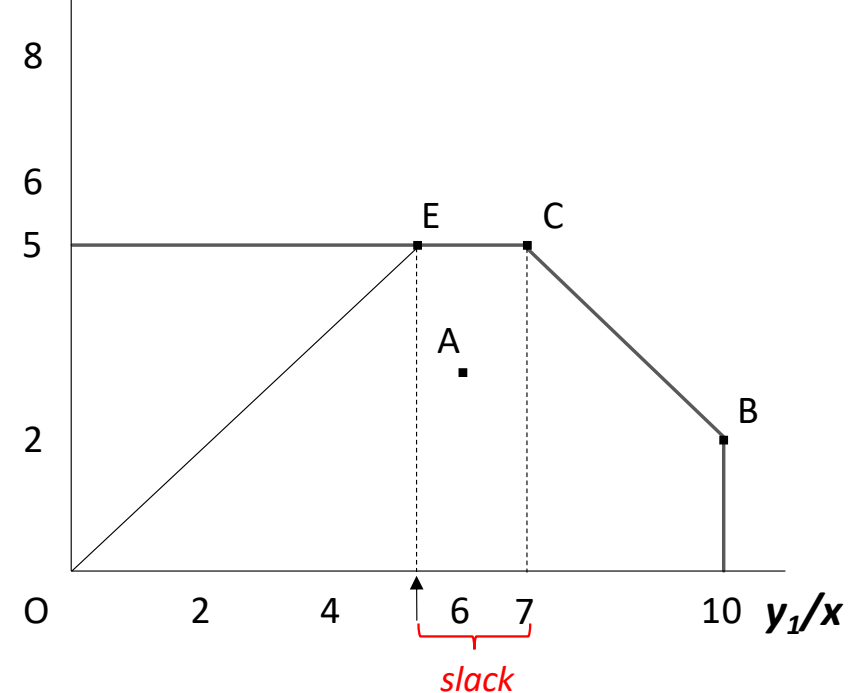

## Modello DEA-CRS input-oriented con slack (1/6)

- Consideriamo 5 DMU che impiegano due input per produrre un unico output
- I livelli di input per unità output di ciascuna DMU sono riportati nella seguente tabella

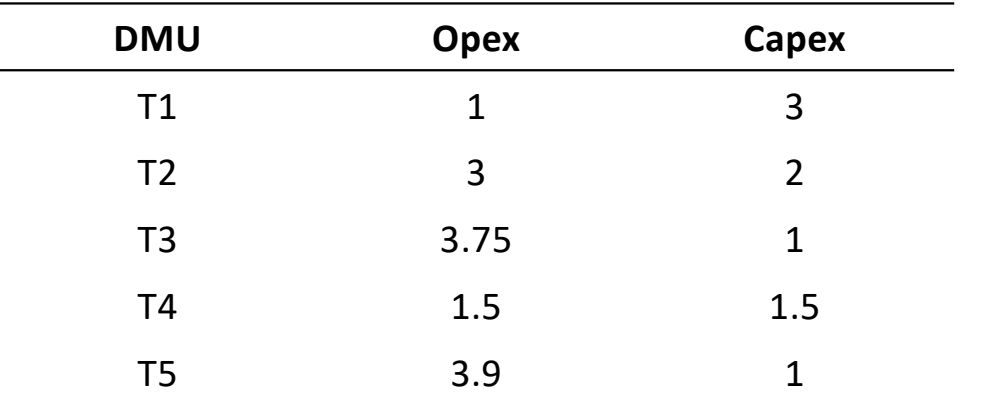

## Modello DEA-CRS input-oriented con slack (2/6)

#### • Si definiscono:

- $\cdot$   $\theta$  la misura di input-efficienza
- $\lambda_i$ , con  $j = 1, ..., 5$ , i pesi con i quali le DMU reali (osservate) intervengono nelle combinazioni lineari che definiscono i livelli di input della DMU virtuale di riferimento (benchmark)
- S\_OPEX, S\_CAPEX, S\_RESP gli slack
- $\cdot$   $\varepsilon$  una quantità molto piccola scelta opportunamente (più piccola di qualsiasi numero positivo)

#### Modello DEA-CRS input-oriented con slack (3/6)

• La ricerca del processo-benchmark e la conseguente misura dell'indice di input-efficienza per «T2» può essere condotta mediante la risoluzione del seguente problema di programmazione lineare

min 
$$
\theta - \varepsilon (S\_OPEX + S\_CAPEX + S\_RESP)
$$
  
\ns.t.  $3\theta - S\_OPEX = \lambda_1 + 3\lambda_2 + 3.75\lambda_3 + 1.5\lambda_4 + 3.9\lambda_5$   
\n $2\theta - S\_CAPEX = 3\lambda_1 + 2\lambda_2 + \lambda_3 + 1.5\lambda_4 + \lambda_5$   
\n $1 + S\_RESP = \sum_{j=1}^5 \lambda_j$   
\n $\lambda_j, S\_OPEX, S\_CAPEX, S\_RESP \ge 0$   
\n $0 < \varepsilon < 1$ 

#### Modello DEA-CRS input-oriented con slack (4/6)

#### • Soluzione:

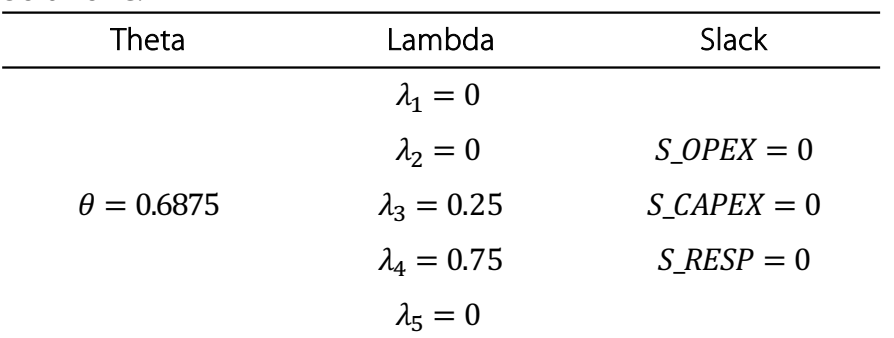

- Interpretazione:
	- La DMU «T2» è inefficiente, perché avrebbe potuto realizzare il livello di output y con il 68.75% dei livelli di Opexe Capeximpiegati
	- Il suo *benchmark*, la DMU virtuale che chiameremo «T2'», è una combinazione lineare delle DMU reali «T3» e «T4» (*peers*). Nel dettaglio,

$$
x_1^{T2'} = (\lambda_3 \cdot x_1^{T3}) + (\lambda_4 \cdot x_1^{T4}) = (0.25 \cdot 3.75) + (0.75 \cdot 1.5) = 2
$$
  

$$
x_2^{T2'} = (\lambda_3 \cdot x_2^{T3}) + (\lambda_4 \cdot x_2^{T4}) = (0.25 \cdot 1) + (0.75 \cdot 1.5) = 1.375
$$

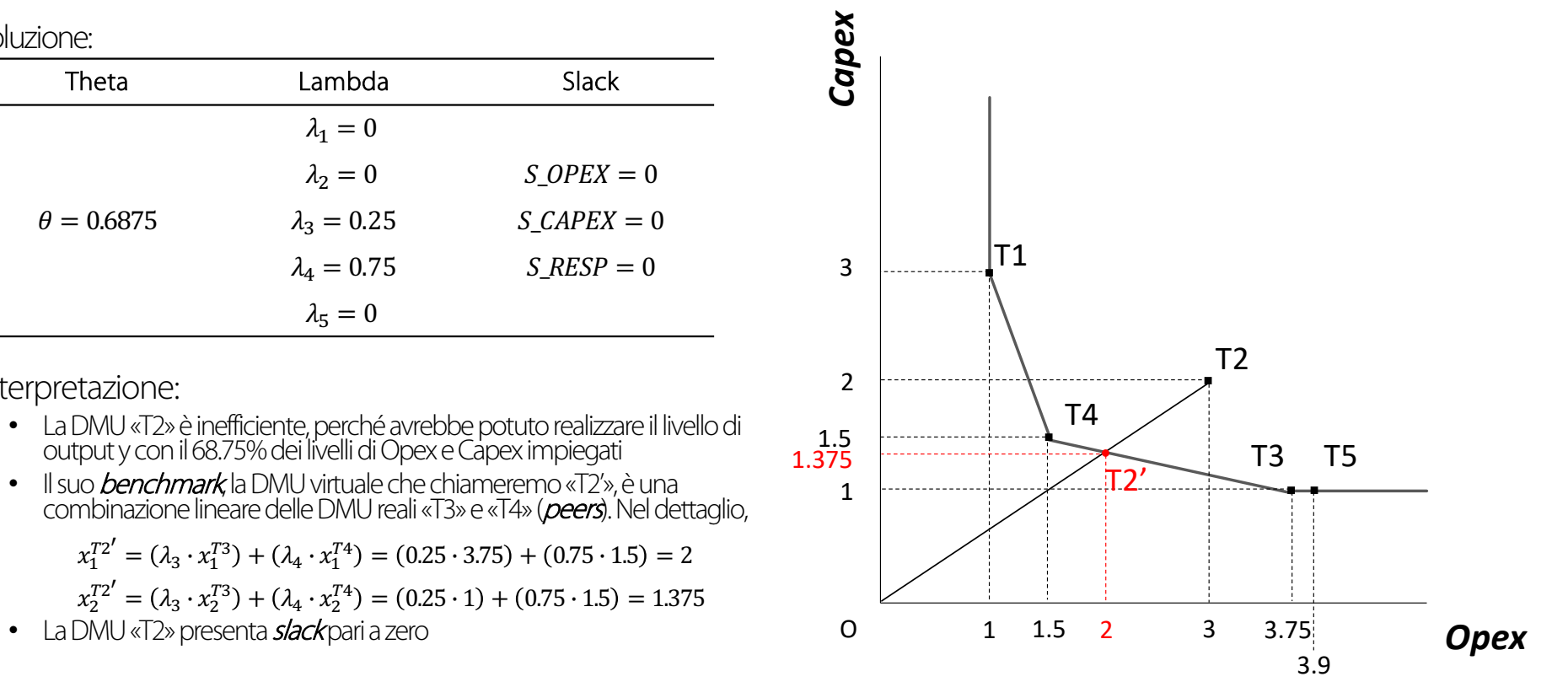

10

## Modello DEA-CRS input-oriented con slack (5/6)

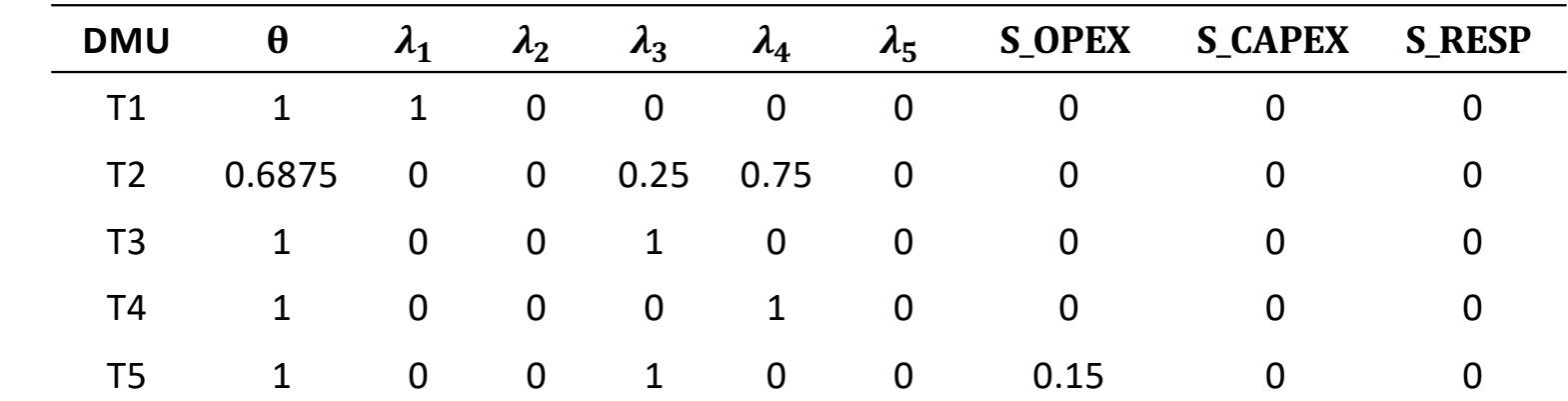

• La seguente tabella mostra i punteggi di efficienza di tutte le DMU

• NB: La DMU T5 ha  $\theta = 1$  ma non è pienamente efficiente. Sebbene non sia possibile una contrazione equiproporzionale dei livelli degli input, avrebbe potuto realizzare una unità di output impiegando un livello inferiore di input 1 (Opex). Rispetto al suo benchmark (T3), ha impiegato un eccesso di input 1 pari a 0.15.

#### Modello DEA-CRS input-oriented con slack (6/6)

Date K DMU  $(j = 1, ..., K)$  ciascuna delle quali produce N output  $(y_{j1},...,y_{jN})$  impiegando M input  $(x_{i1},...,x_{iM})$ , consideriamo una generica DMU  $j_0$ . Indicando con:

- $\cdot$   $\lambda_i$  i pesi con i quali le varie unità intervengono nelle combinazioni lineari che definiscono gli input dell'unità virtuale diriferimento
- $S_i^-$  gli input-slack
- $S_h^+$  gli output-slack
- $\cdot$   $\theta_0$  la misura di input-efficienza generica DMU  $j_0$

il modello di programmazione lineare da risolvere per individuare il valore dell'input-efficienza  $(\theta_0)$  della DMU  $j_0$  e individuare i valori dei pesi  $(\lambda_i)$  è il seguente

min 
$$
\theta_0 - \varepsilon \left[ \sum_{i=1}^M S_i^- + \sum_{h=1}^N S_h^+ \right]
$$
  
\ns.t.  $\sum_{j=1}^K \lambda_j x_{ij} = \theta_0 x_{ij_0} - S_i^-$  (i = 1, ..., M)  
\n $\sum_{j=1}^K \lambda_j y_{hj} = y_{hj_0} + S_h^+$  (h = 1, ..., N)  
\n $\lambda_j, S_i^-, S_h^+ \ge 0$   
\n $0 < \varepsilon < 1$ 

## Modello DEA-CRS output-oriented con slack (1/6)

- Consideriamo 6 DMU che impiegano un input per produrre due output
- I livelli di input e output di ciascuna DMU sono riportati nella seguente tabella

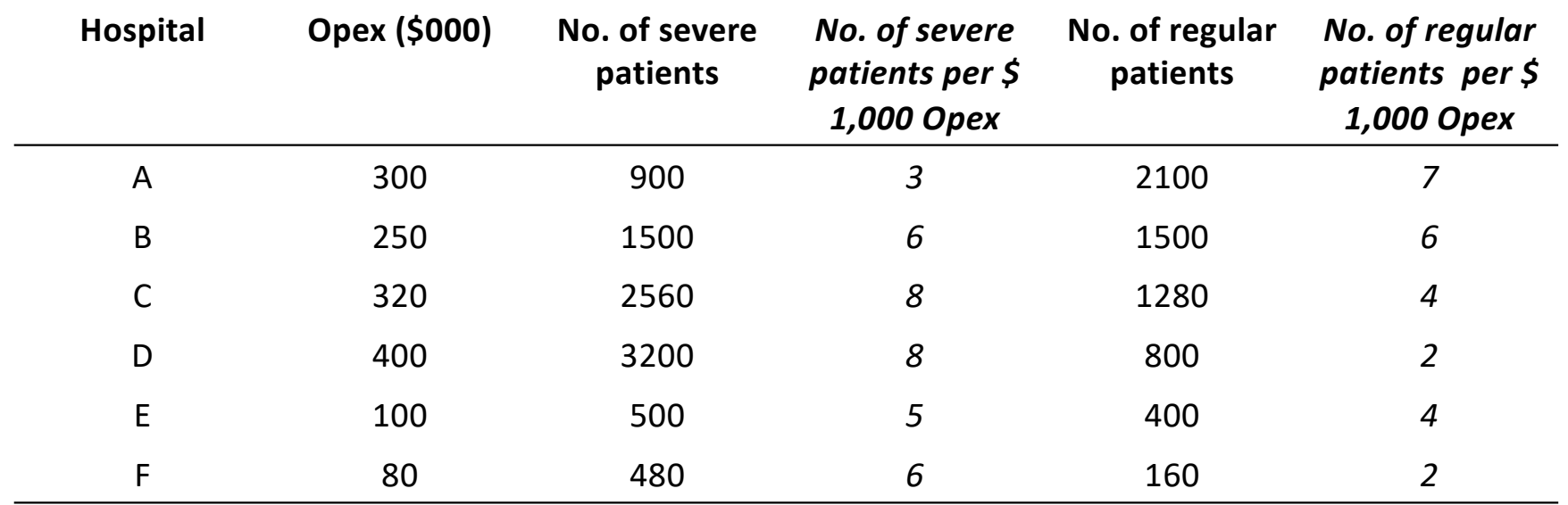

## Modello DEA-CRS output-oriented con slack (2/6)

#### • Si definiscono:

- $\bullet$   $\phi$  una variabile da cui ricavo la misura di output-efficienza
- $\lambda_A$ ,  $\lambda_B$ ,  $\lambda_C$ ,  $\lambda_D$ ,  $\lambda_F$ , i pesi con i quali le DMU reali (osservate) intervengono nelle combinazioni lineari che definiscono i livelli di output dellaDMUvirtuale diriferimento (benchmark)
- S\_SEVERP, S\_REGP, S\_OPEXqli slack
- $\varepsilon$  una quantità molto piccola scelta opportunamente (più piccola di qualsiasi numero positivo)

#### Modello DEA-CRS output-oriented con slack (3/6)

• La ricerca del processo-benchmark e la conseguente variabile da cui ricavo la misura dell'indice di output-efficienza per «E» può essere condotta mediante la risoluzione del seguente problema di programmazione lineare

Max  $\phi + \varepsilon (S \text{ SEVERP} + S \text{ REGP} + S \text{ OPER})$ S.t.  $500\phi + S_{S}EVERP = 900\lambda_{A} + 1500\lambda_{B} + 2560\lambda_{C} + 3200\lambda_{D} + 500\lambda_{E} + 480\lambda_{F}$  $400\phi + S_{R}EGP = 2100\lambda_{A} + 1500\lambda_{B} + 1280\lambda_{C} + 800\lambda_{D} + 400\lambda_{E} + 160\lambda_{F}$  $100 - S_{\perp}OPEX = 300\lambda_A + 250\lambda_B + 320\lambda_C + 400\lambda_D + 100\lambda_E + 80\lambda_F$  $\lambda_i$ , S\_OPEX, S\_REGP, S\_SEVERP  $\geq 0$  $0 < \varepsilon < 1$ 

#### Modello DEA-CRS output-oriented con slack (4/6)

#### • Soluzione:

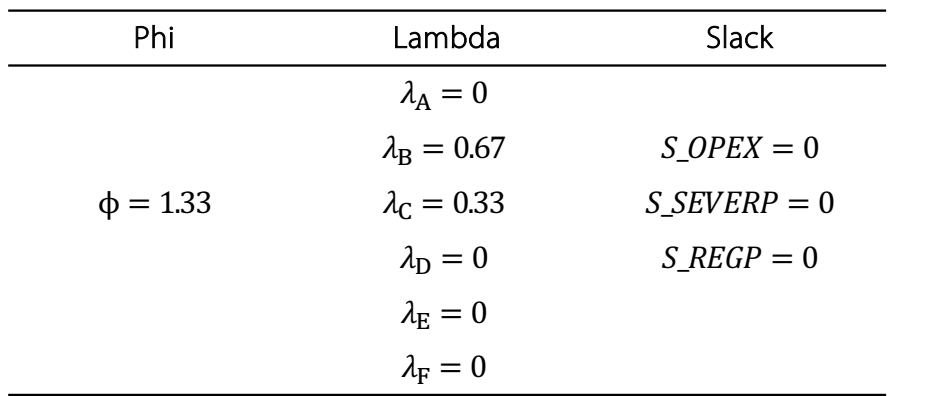

- Interpretazione:
	- La DMU «E» è inefficiente (il suo punteggio di output-efficienza è  $1/\phi = 0.75$ ), perché avrebbe potuto realizzare il 33% in più dei livelli di output effettivamente realizzati impiegando lo stesso livello di input
	- Il suo *benchmark*, la DMU virtuale che chiameremo «E», è una combinazione lineare delle DMU reali «B» e «G» (*peers*). Nel dettaglio,

$$
y_1^{E'} = (\lambda_B \cdot y_1^B) + (\lambda_C \cdot y_1^C) = (0.67 \cdot 6) + (0.33 \cdot 8) = 6.66
$$

$$
y_2^{E'} = (\lambda_B \cdot y_2^B) + (\lambda_C \cdot y_2^C) = (0.67 \cdot 6) + (0.33 \cdot 4) = 5.34
$$

• La DMU «E» presenta *slack*pari a zero

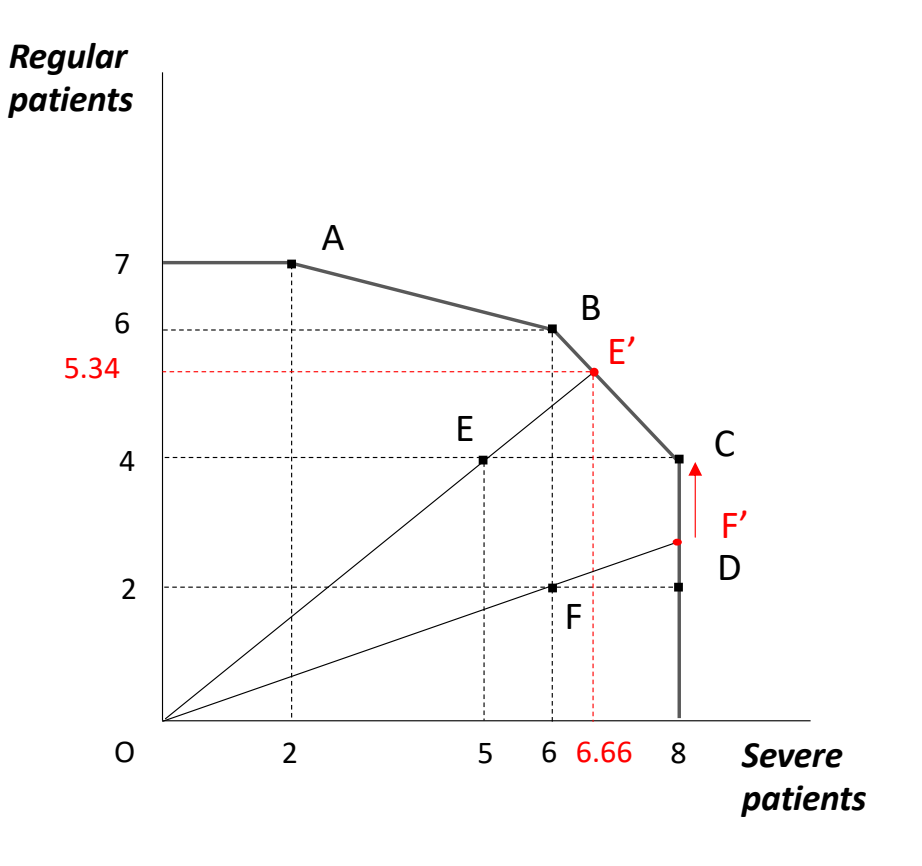

## Modello DEA-CRS output-oriented con slack (5/6)

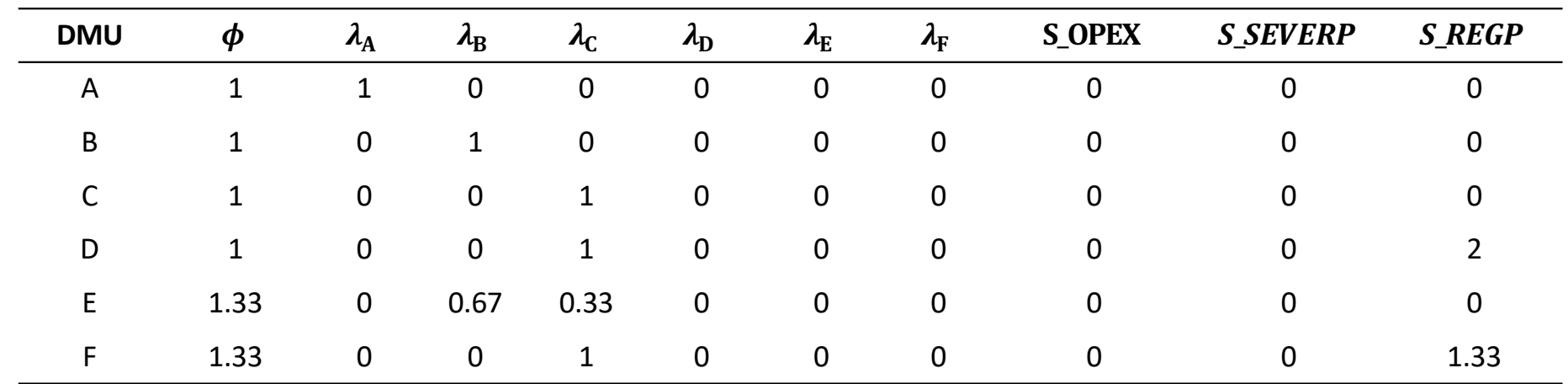

• La sequente tabella mostra i punteggi di efficienza di tutte le DMU

- Si osservi che:
	- La DMU «D» ha  $\phi=1$  ma non è pienamente efficiente. Sebbene non sia possibile una espansione equiproporzionale dei livelli degli output, avrebbe potuto realizzare un livello superiore output  $\mathit{REGP}$  impiegando lo stesso livello di input. Rispetto al suo benchmark  $(\lll)$ , ha prodotto meno output  $REGP$
	- La DMU «F» ha  $\phi = 1.33$  (cioè, indice di output-efficienza pari a 0.75) pertanto è inefficiente. Per essere considerata efficiente avrebbe dovuto ottenere il 33% in più di entrambi gli output e, inoltre, 1.33 in più del solo output  $S\_REGP$

#### Modello DEA-CRS output-oriented con slack (6/6)

- Date K DMU  $(j = 1, ..., K)$  ciascuna delle quali produce N output  $(y_{j1},...,y_{jN})$  impiegando M input  $(x_{j1},...,x_{jM})$ , consideriamo una generica  $DMUj<sub>0</sub>$ . Indicando con:
- $\bullet$   $\lambda_i$  i pesi con i quali le varie unità intervengono nelle combinazioni lineari che definiscono gli input dell'unità virtuale diriferimento
- $S_i^-$  gli input-slack
- $S_h^+$  gli output-slack
- $\phi_0$  una variabile da cui ricavo la misura di output-<br>efficienza della generica DMU  $j_0$

il modello di programmazione lineare da risolvere per individuare il valore della variabile  $\phi_0$  e individuare i valori dei pesi  $\lambda_i$  è il seguente:

max 
$$
\phi_0 + \varepsilon \left[ \sum_{i=1}^M S_i^- + \sum_{h=1}^N S_h^+ \right]
$$
  
\ns.t.  $\sum_{j=1}^K \lambda_j y_{hj} = \phi_0 y_{hj_0} + S_h^+$  (h = 1, ..., N)  
\n $\sum_{j=1}^K \lambda_j x_{ij} = x_{ij_0} - S_i^-$  (i = 1, ..., M)  
\n $\lambda_j, S_i^-, S_h^+ \ge 0$   
\n $0 < \varepsilon < 1$ 

#### Esercizio 3 Modello DEA a rendimenti costanti con slack

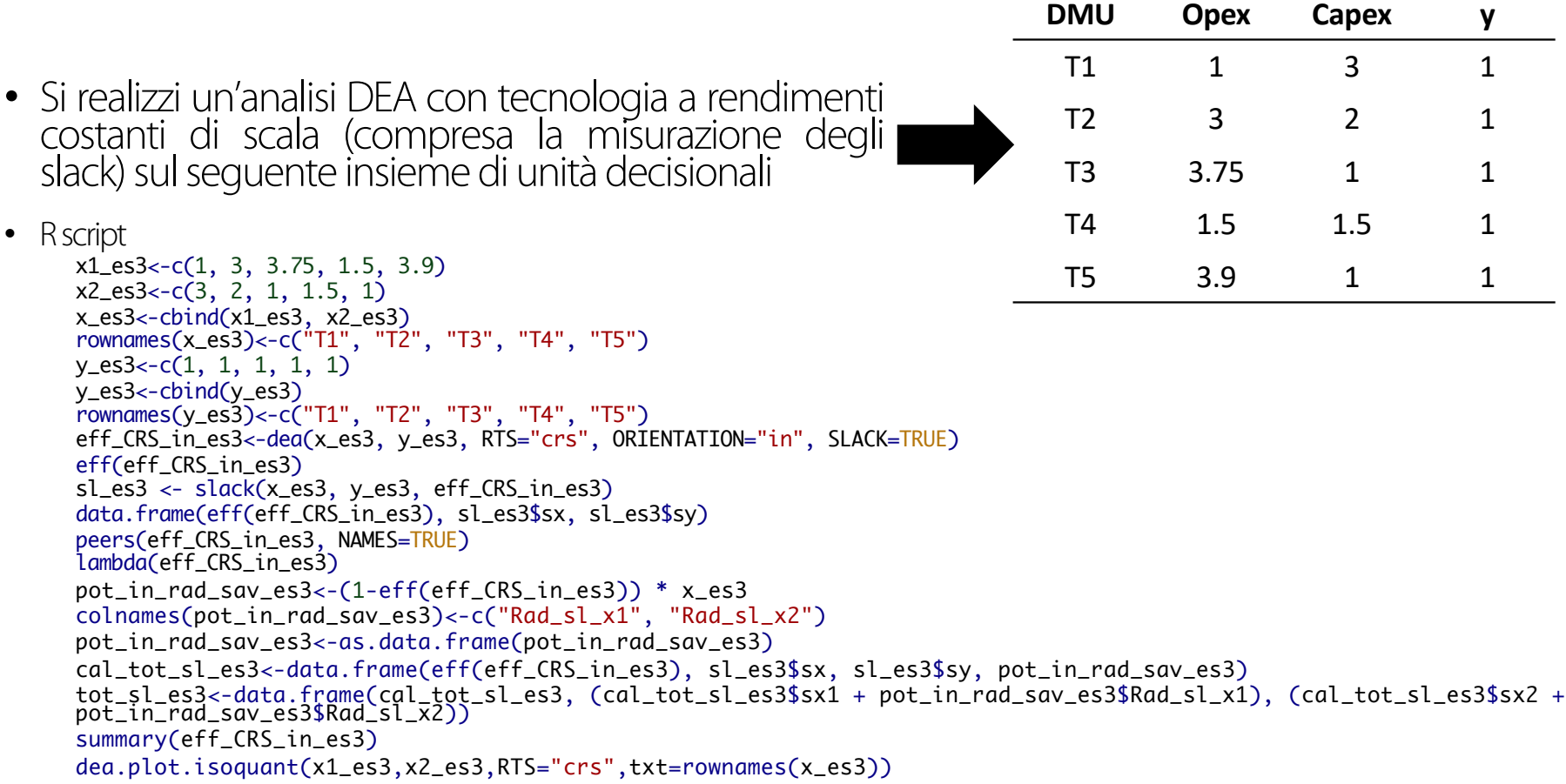

#### Esercizio 4 Modello DEA a rendimenti costanti con slack

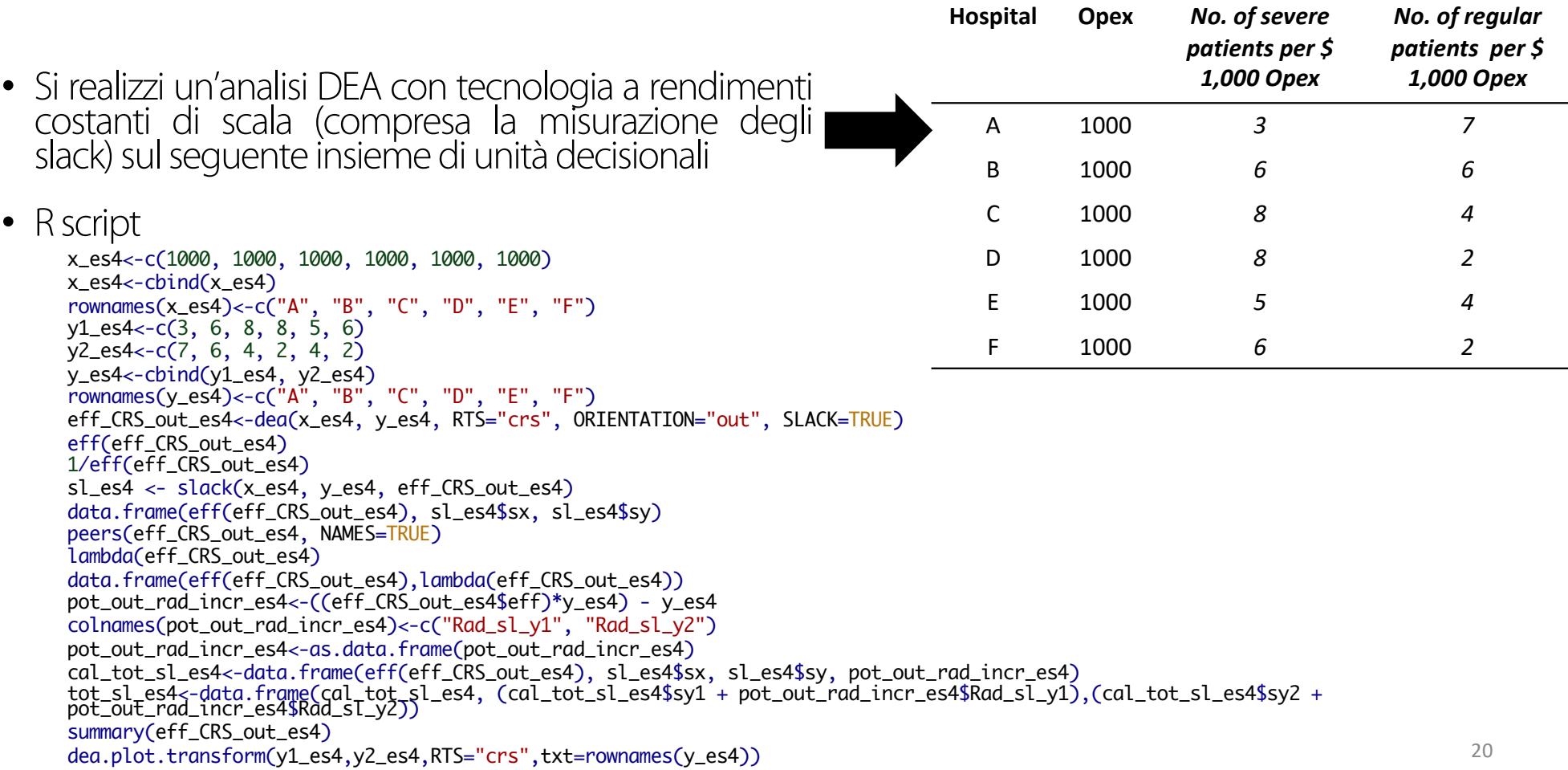

# Modelli DEA VRS con *slack*

## Modelli DEA-VRS (1/7)

- Consideriamo 5DMUche impiegano un unico input per produrre un unico output
- I livelli di input e output di ciascuna DMU sono riportati nella seguente tabella

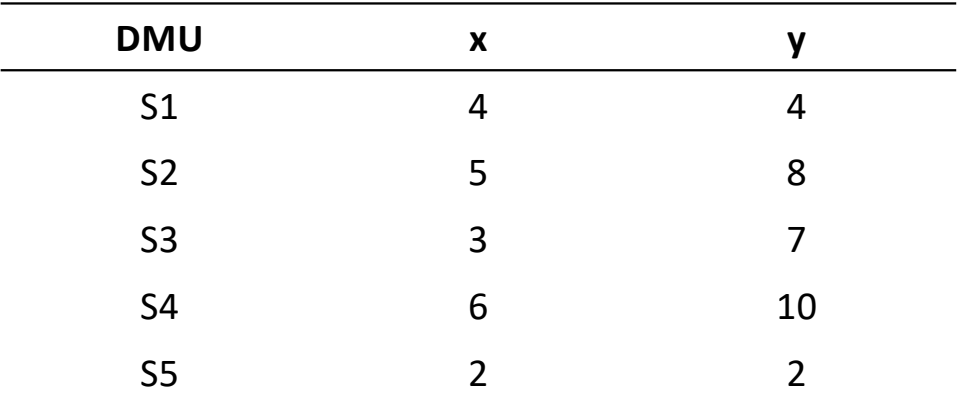

## Modelli DEA-VRS (2/7)

Costruiamo l'insieme di produzione assumendo le ipotesi 1-4

> I1: I processi produttivi osservati appartengono a  $Z$

I2: Ipotesi di free disposal per gli output

13: Ipotesi di free disposal per gli input

I4: Convessità

Il confine dell'insieme di produzione è la frontiera spezzata raffigurata in questa slide

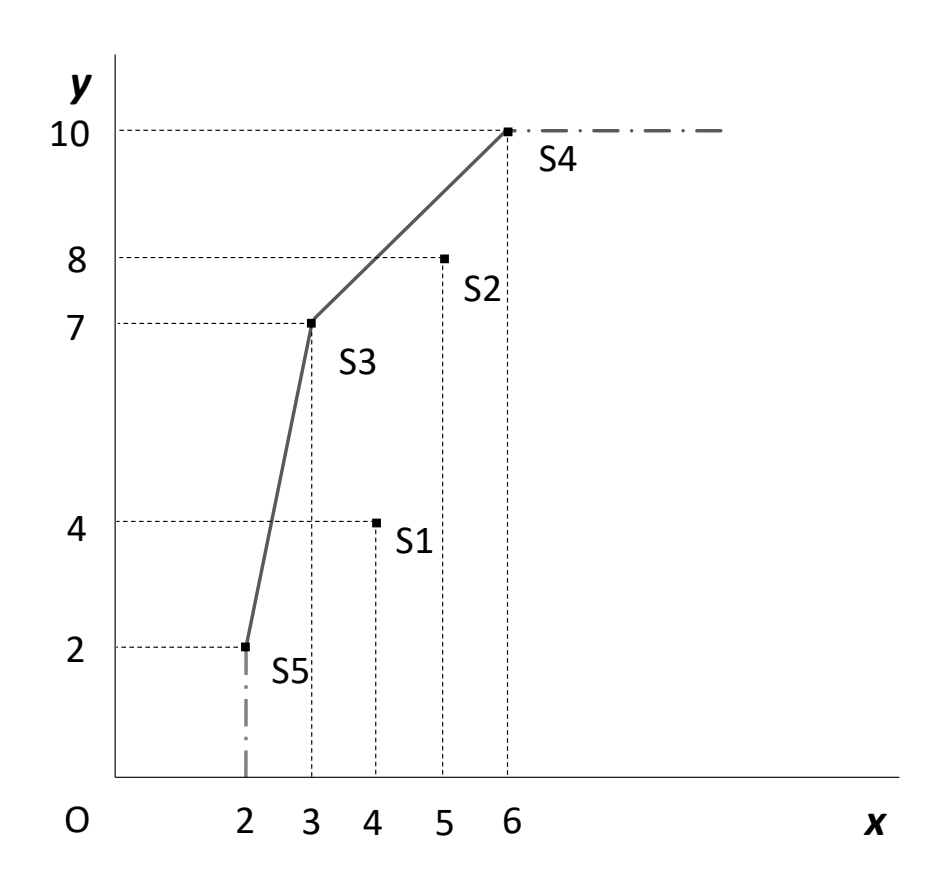

#### Modelli DEA-VRS (3/7)

- Misuriamo l'efficienza della DMUS1
	- Graficamente:
		- Input-efficienza *AS1'/AS1*<br>• Output-efficienza *DS1''/DS1*(\*)
		- Output-efficienza
	- La ricerca dei processi-benchmark e le conseguenti misure di input-efficienza e output-efficienza della DMU S1 può essere condotta mediante la risoluzione dei seguenti modelli di programmazione lineare…

(\*) Per ottenere una misura compresa tra 0 e 1, si considera il suo reciproco

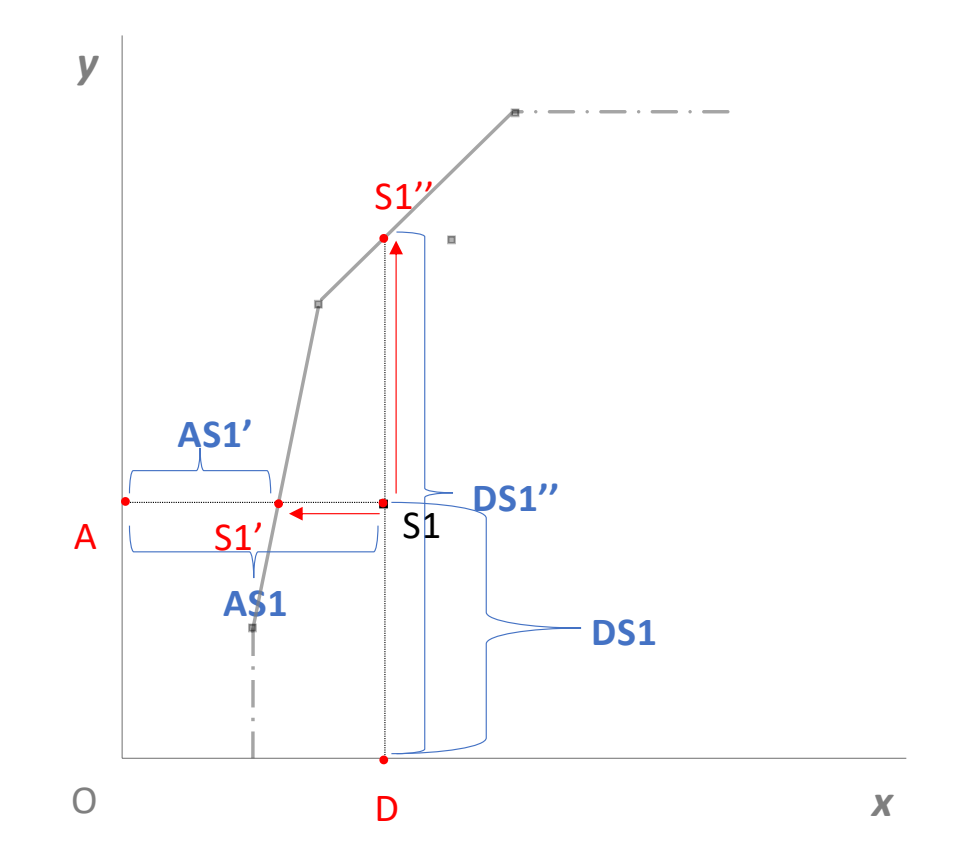

#### Modelli DEA-VRS (4/7)

min  $\theta_0 - \varepsilon$   $\Big| \sum_{k=1}^{\infty}$  $i=1$  $\boldsymbol{M}$  $S_i^-$  +  $\sum_i$  $h=1$  $\boldsymbol{N}$  $S_h^+$ s.t.  $\qquad$  $j=1$  $\boldsymbol{K}$  $\lambda_j x_{ij} = \theta_0 x_{ij_0} - S_i^-$  (i = 1, ..., M)  $\sum$  $j=1$  $\boldsymbol{K}$  $\lambda_j y_{hj} = y_{hj_0} + S_h^+$  (h = 1, ..., N)  $\sum$  $j=1$  $\boldsymbol{K}$  $\lambda_j = 1$  $\lambda_j$ ,  $S_i^-$ ,  $S_h^+ \geq 0$  $0 < \varepsilon < 1$ 

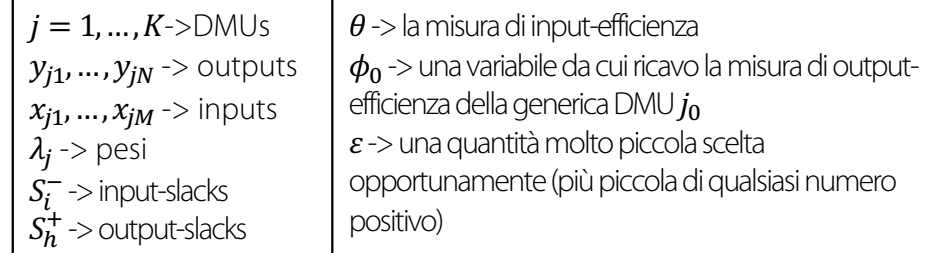

#### **Modello DEA-VRS** *input-oriented* **Modello DEA-VRS** *output-oriented*

$$
\max \qquad \phi_0 + \varepsilon \left[ \sum_{i=1}^M S_i^- + \sum_{h=1}^N S_h^+ \right]
$$
\n
$$
\text{s.t.} \qquad \sum_{j=1}^K \lambda_j y_{hj} = \phi_0 y_{hj_0} + S_h^+ \qquad \qquad (\text{h} = 1, \dots, \text{N})
$$
\n
$$
\sum_{j=1}^K \lambda_j x_{ij} = x_{ij_0} - S_i^- \qquad \qquad (\text{i} = 1, \dots, \text{M})
$$
\n
$$
\sum_{j=1}^K \lambda_j = 1
$$
\n
$$
\lambda_j, S_i^-, S_h^+ \ge 0
$$
\n
$$
0 < \varepsilon < 1
$$

#### Modelli DEA-VRS (5/7)

#### **Risultati DEA-VRS** *input-oriented* **Risultati DEA-VRS** *output-oriented*

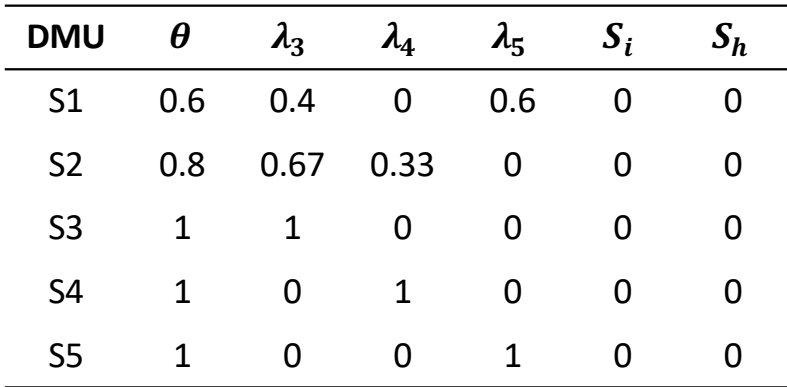

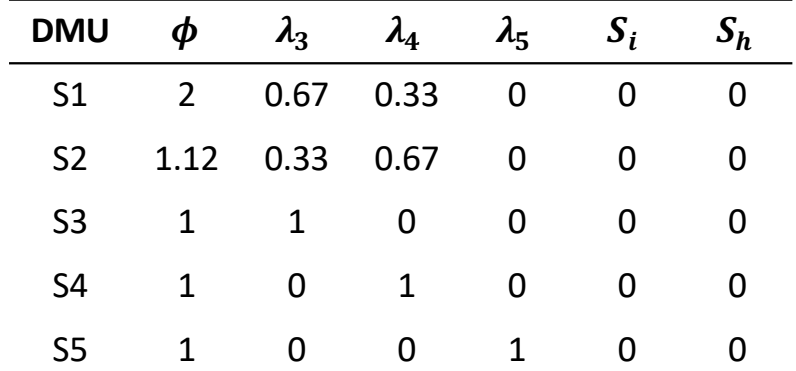

#### Modelli DEA-VRS (6/7)

#### **Interpretazione risultati DEA-VRS**  *input-oriented* **– DMU S1**

- In merito alla DMU S1 si osserva che:
	- Indice di input-efficienza

 $\theta = 0.6$ 

• Benchmark

$$
x^{S1'} = (0.4 \cdot 3) + (0.6 \cdot 2) = 2.4
$$
  
\n
$$
y^{S1'} = (0.4 \cdot 7) + (0.6 \cdot 2) = 4
$$
 
$$
S1'(2.4.4)
$$

- Peers
	- $S3$
	- $\cdot$  S5

#### **Interpretazione risultati DEA-VRS**  *output-oriented* **– DMU S1**

- In merito alla DMU S1 si osserva che:
	- Indice di output-efficienza

 $1/\phi = 0.5$ 

- Benchmark  $x^{51} = (0.67 \cdot 3) + (0.33 \cdot 6) = 4$ (2.4,4)  $x^{31} = (0.67 \cdot 3) + (0.33 \cdot 6) = 4$   $y^{51} = (0.67 \cdot 7) + (0.33 \cdot 10) = 8$   $S1''(4,8)$ 
	- Peers
		- $S3$
		- S4

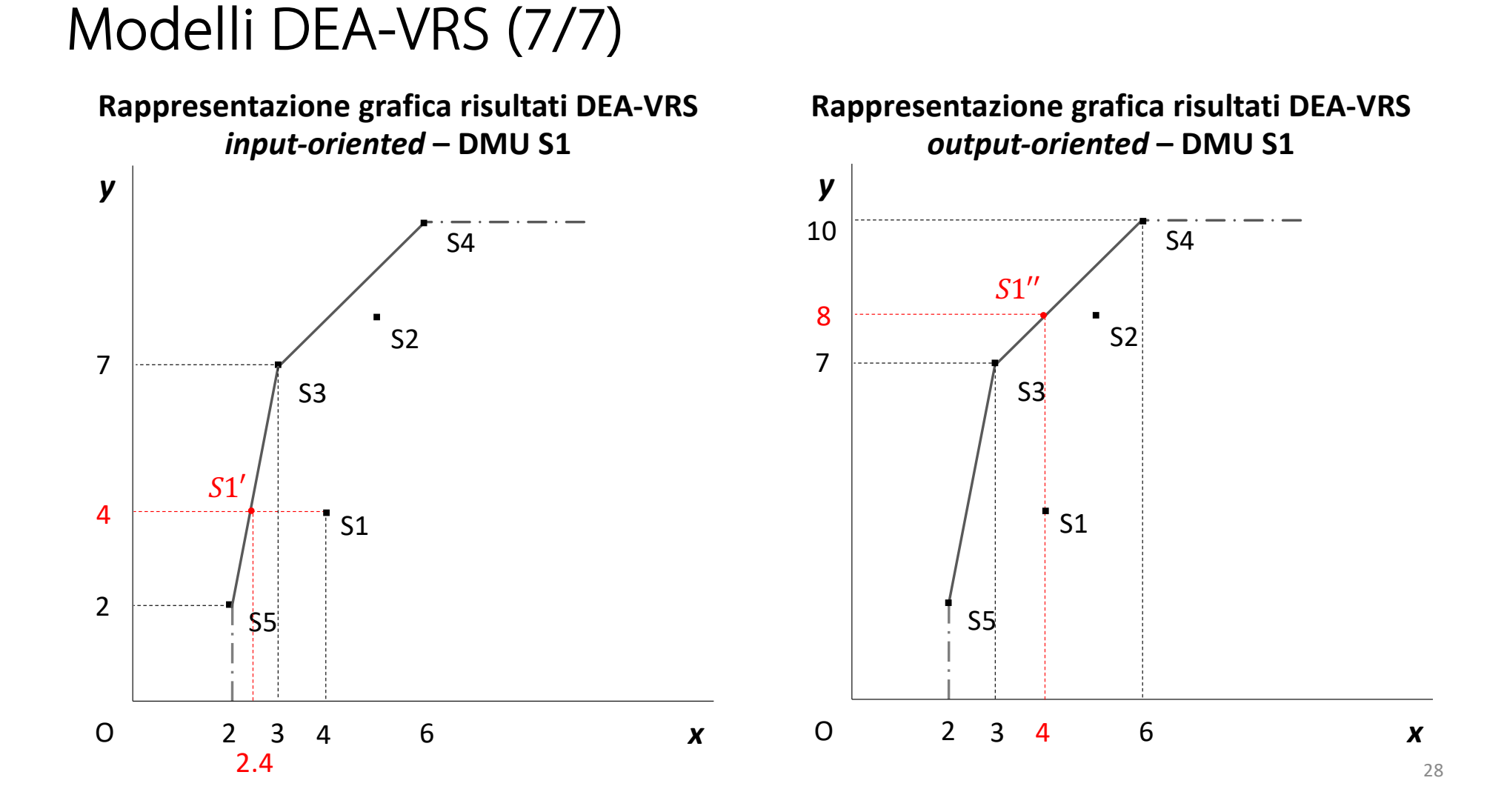

#### Esercizio 5 Modello DEA a rendimenti variabili con slack

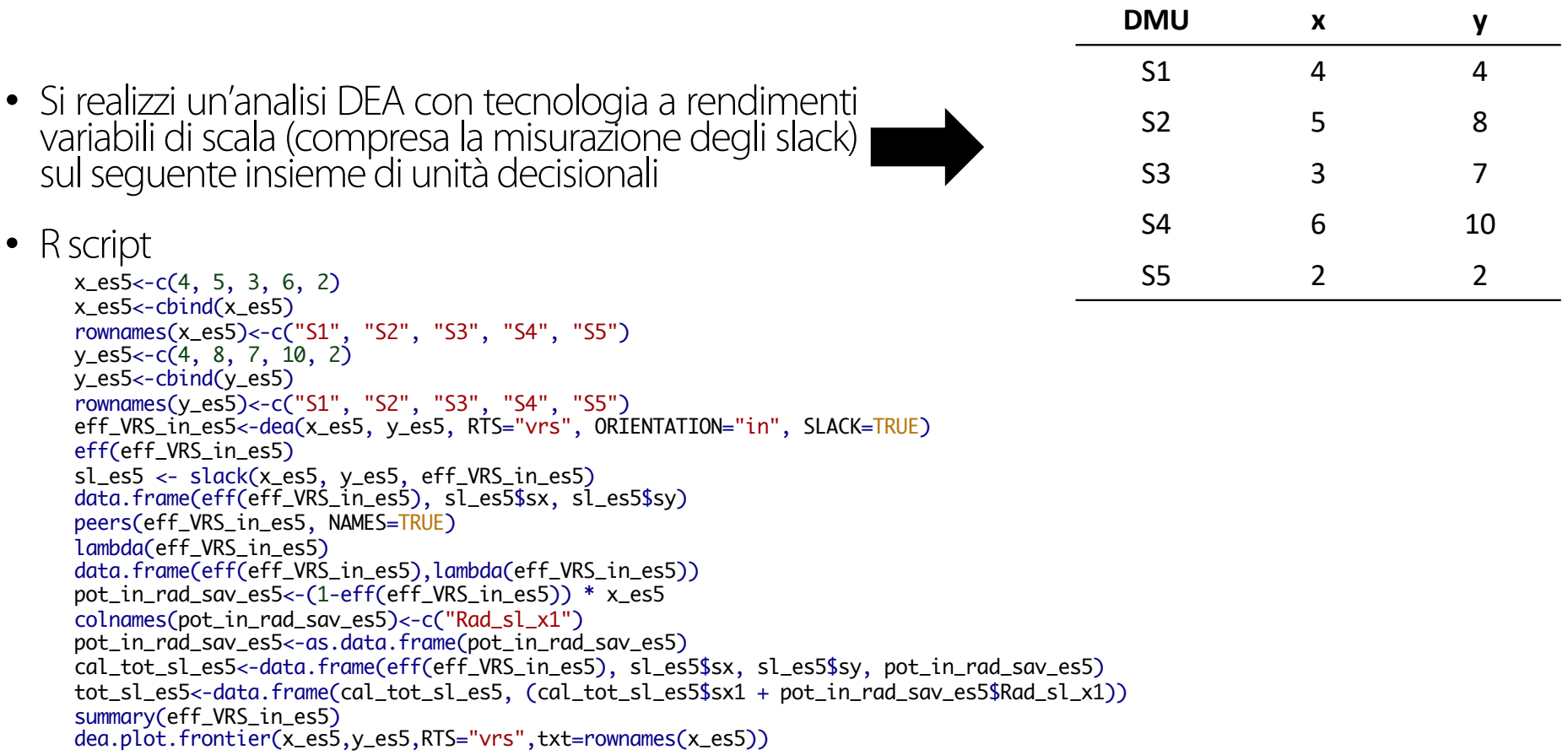

#### Esercizio 6 Modello DEA a rendimenti variabili con slack

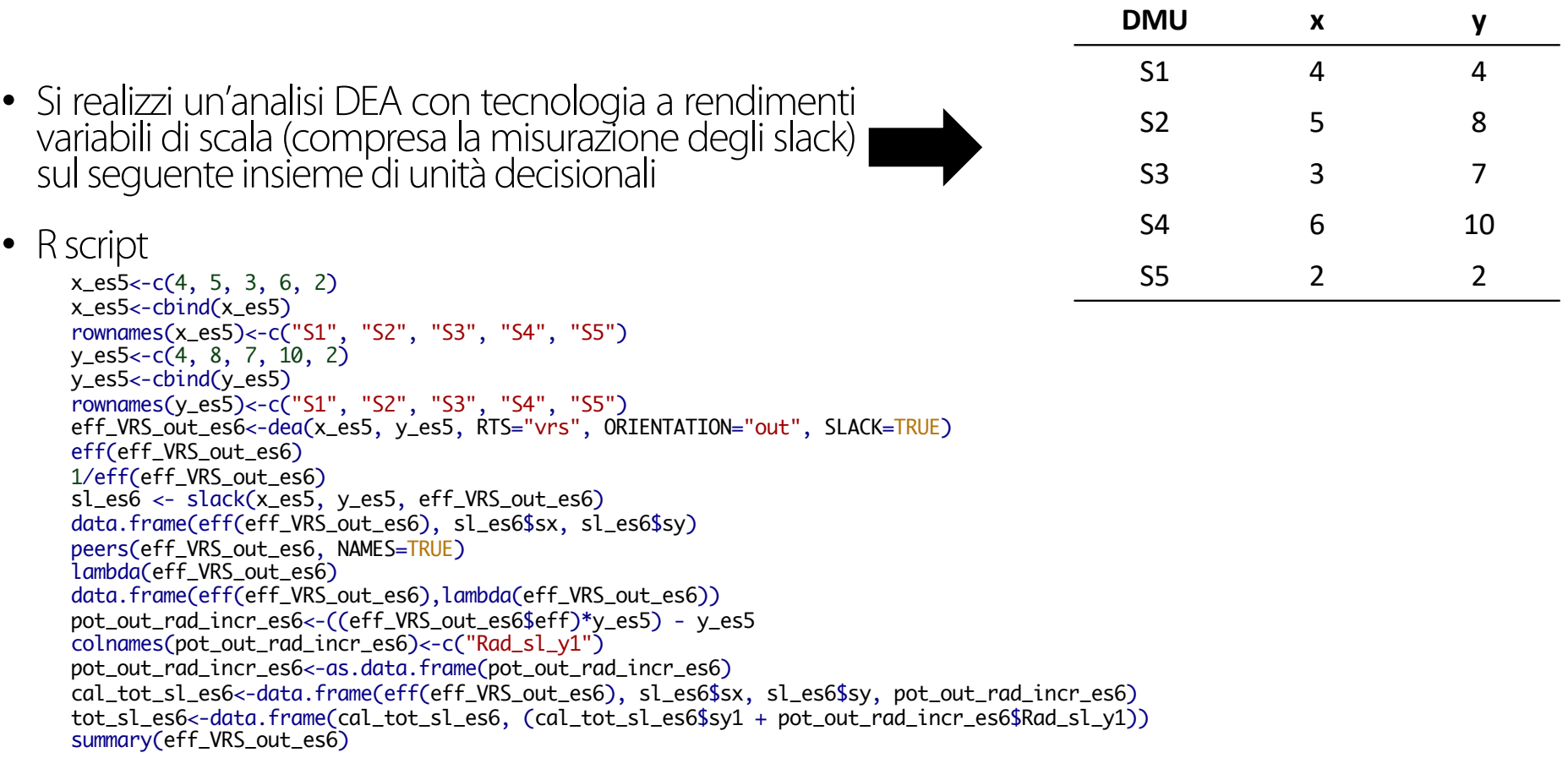

Grazie per l'attenzione!

Marialisa Mazzocchitti

Mail: [m.mazzocchitti@unich.i](mailto:m.mazzocchitti@unich.it)t Skype: marialisa\_mazzocchitti